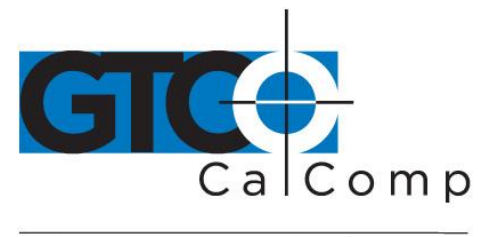

# DRAWINGBOARD III COMMANDS

# **Room Defaults**

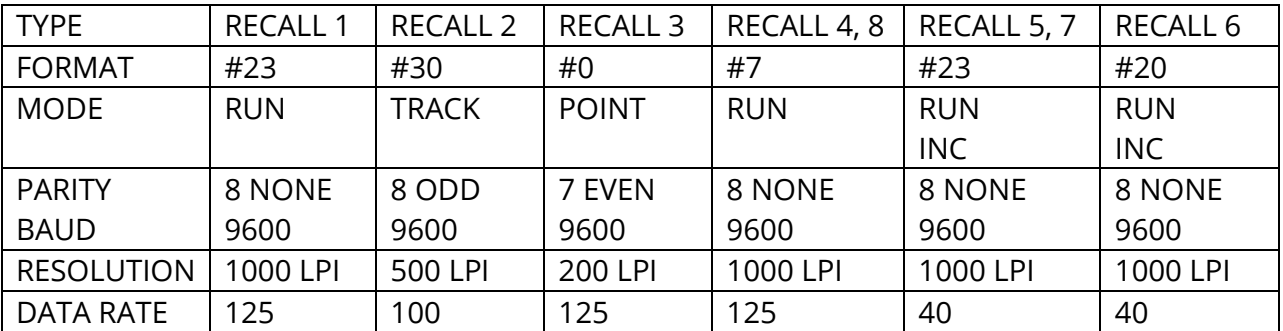

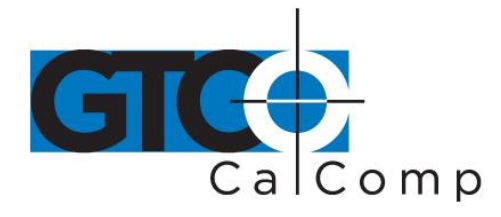

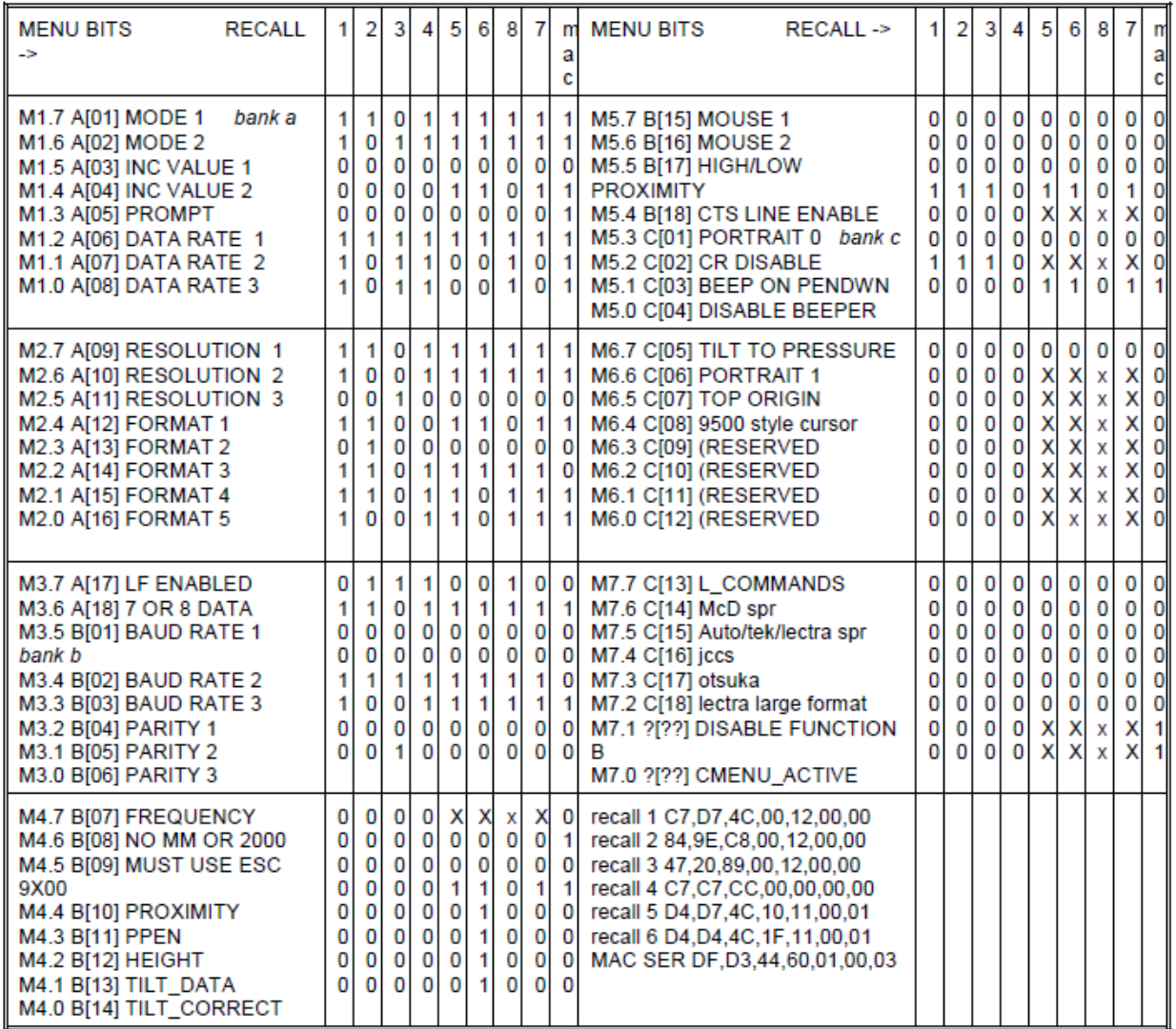

X is the last value. I.E. It does not change these bits.

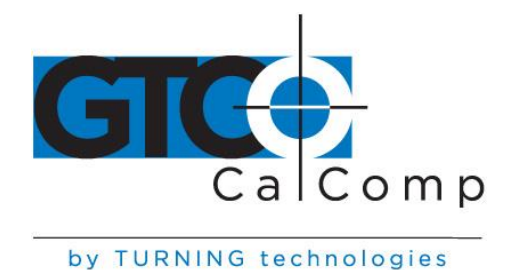

# **Operating Modes**

*Run Mode:* Digitizer outputs coordinate data continuously.

*Track Mode:* Digitizer outputs coordinate data when button is down.

**Line Mode:** Digitizer outputs coordinate data points when a button is down; plus one when the button is released.

**Point Mode:** One point is sent when a button is pressed.

**Prompt:** Places the additional restriction on data transmission that the host must transmit a prompt character to the tablet for each data point output. All other rules of normal operation apply. The prompt character is "?". Prompting is a feature which operates in conjunction with any of the standard modes.

*Increment:* Puts a movement filter on data in any mode. The transducer must move N counts before the data can be sent or on a button transition. Then both axis data is updated.

*Grid Update:* Similar to *Increment Mode*, except only the axis that the increment occurred in is updated; the other axis is its old value.

*Send Data Out of Proximity:* If this flag is set, coordinate data will be sent when it meets the output conditions in or out of the active area. Cordless units may not respond to button information until cursor is close to tablet.

*Send Margin Data:* If this flag is set, coordinate data point will be sent when it meets the output conditions in the active area or when in margins.

**NOTE:** Margins on some of the tablets are very small and large, leaving the table than coming in to the tablet.

*Mouse Mode:* Overrides the tablets baud rate parity and operating mode. It puts the tablet in run increment mode at 1200 baud and outputs relative data at 100 lpi (can make high resolution if needed) in either Microsoft or mouse system mouse format.

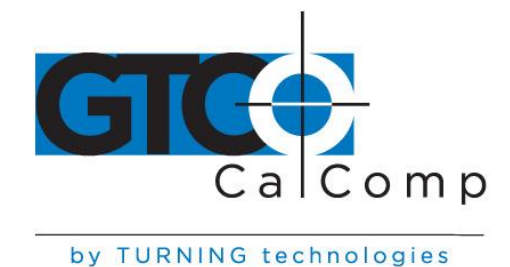

**NOTE:** On Microsoft emulation, if cts is toggled, the tablet sends a "M" to the host computer.

*Delta Mode:* (mm mode only) Send relative data.

## **Firmware**

#### *Output Formats*

The following codes are used in describing the output formats:

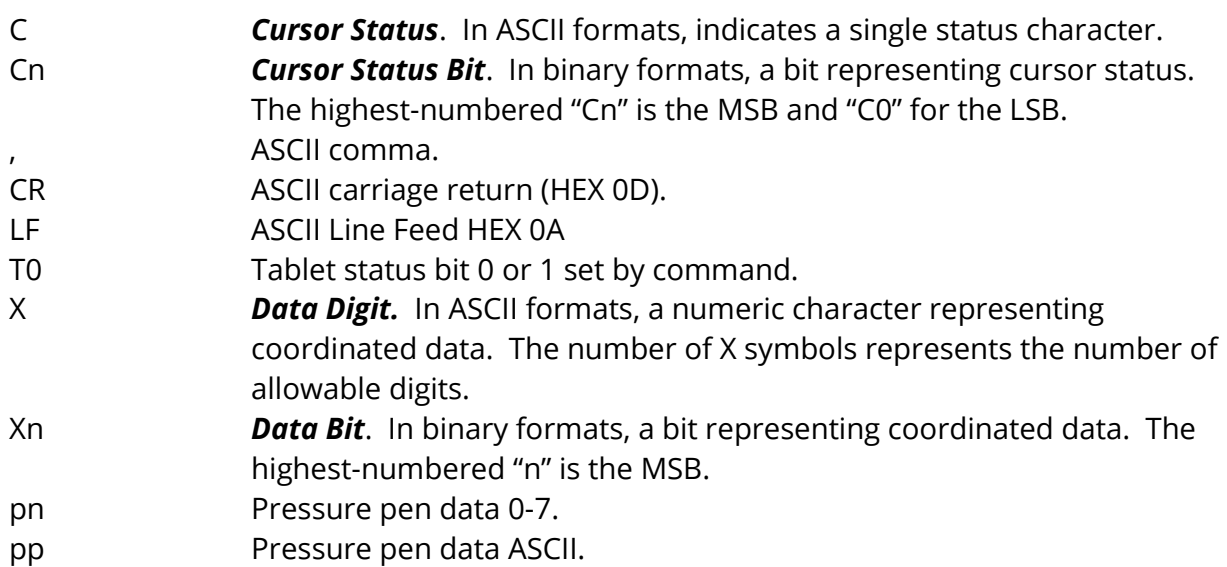

## **ASCII Formats**

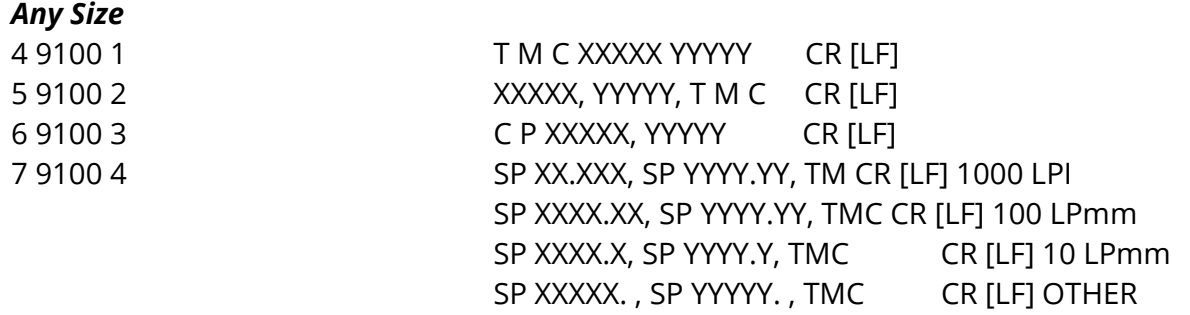

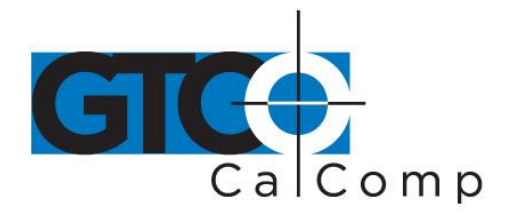

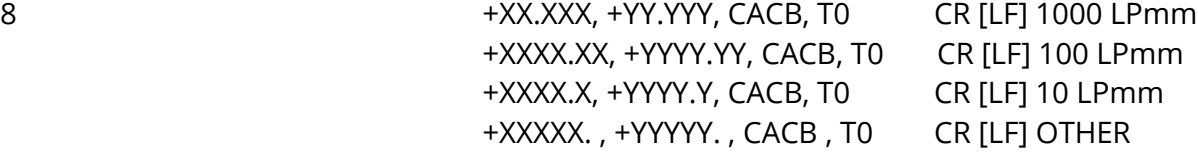

#### *33120 or 33180 w/RES <510 LPI or 33240 and RES <405*

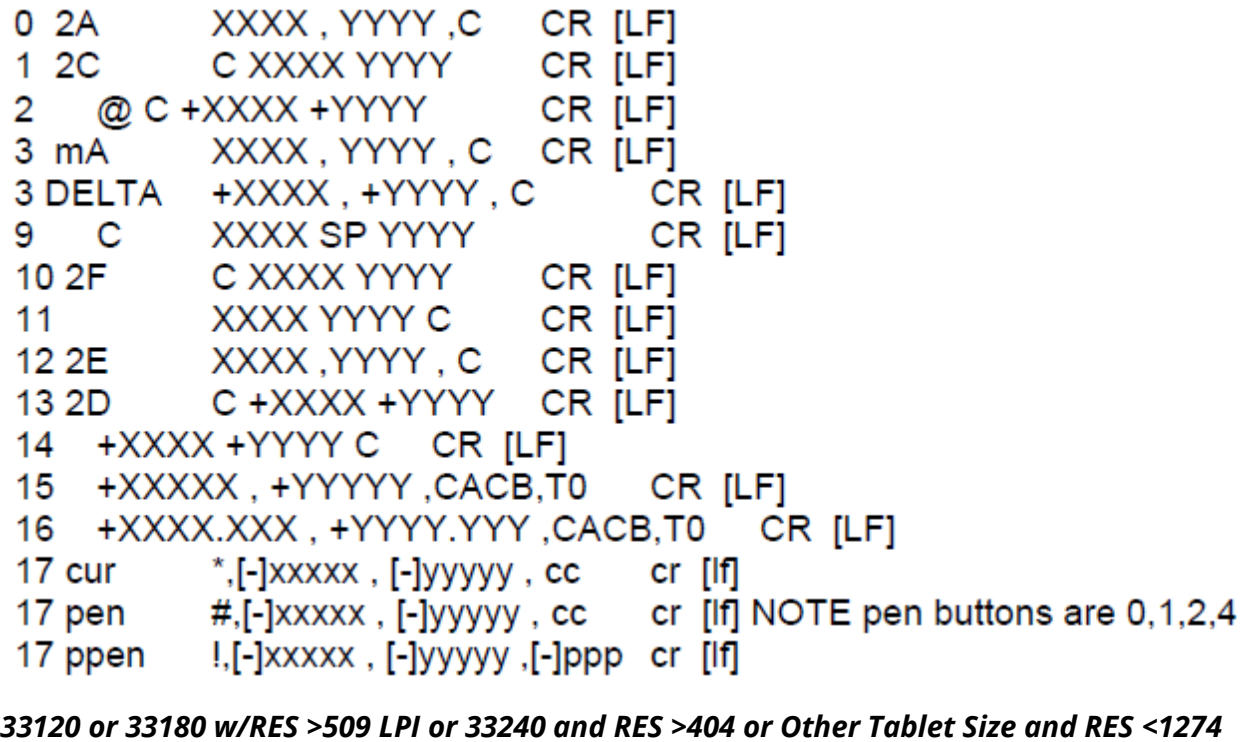

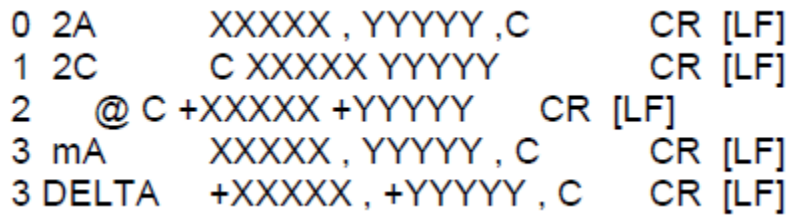

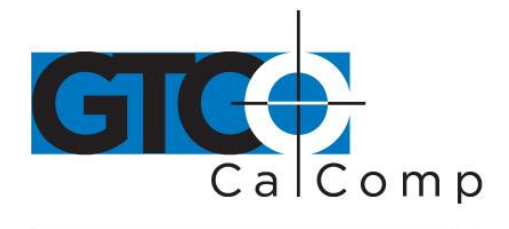

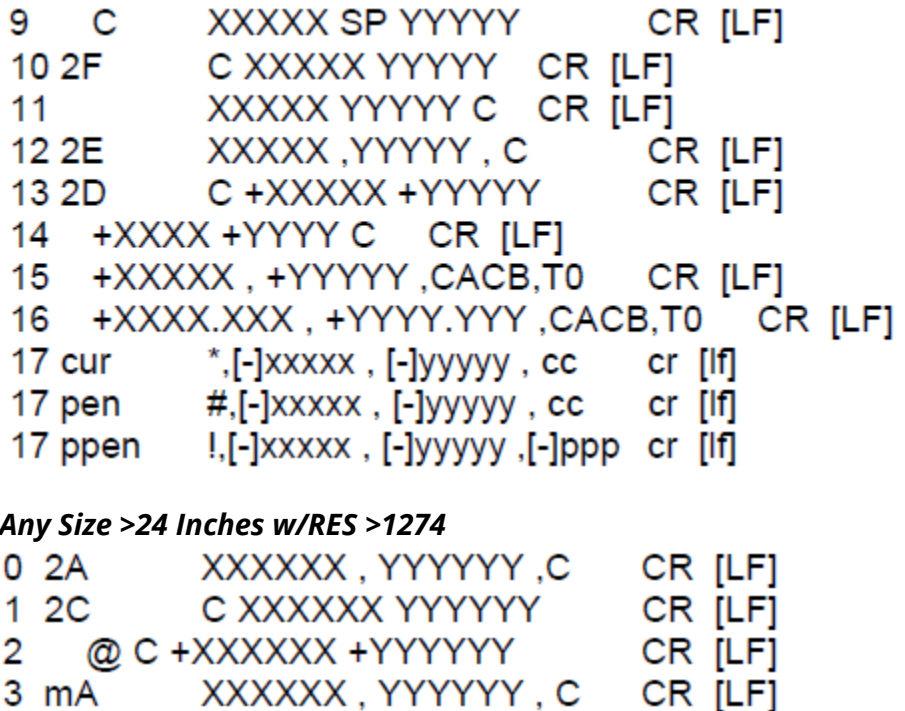

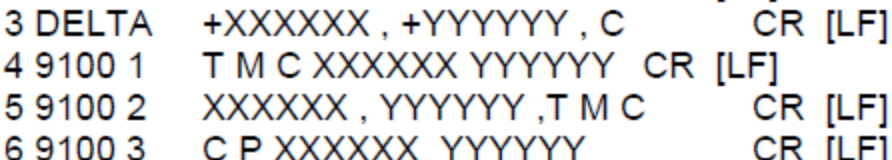

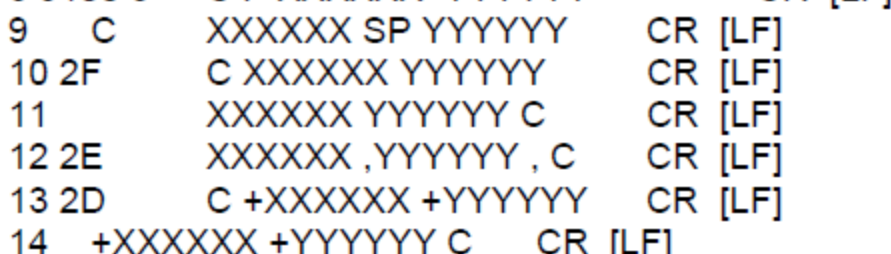

```
15 +XXXXXX, +YYYYYY, CACB, TO CR [LF]
16 +XXXX.XXX, +YYYY.YYY, CACB, T0 CR [LF]
```
- 17 cur \*,[-]xxxxxX, [-]Yyyyyy, cc cr [lf]
- 17 pen #,[-]xxxxxX, [-]Yyyyyy, cc cr [lf]
- 

4 5

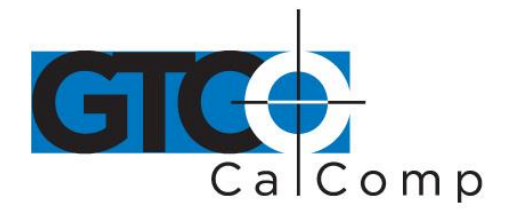

## *Formats Update/Enhanced in 70171/70180 (ppppp is Pressure Data)*

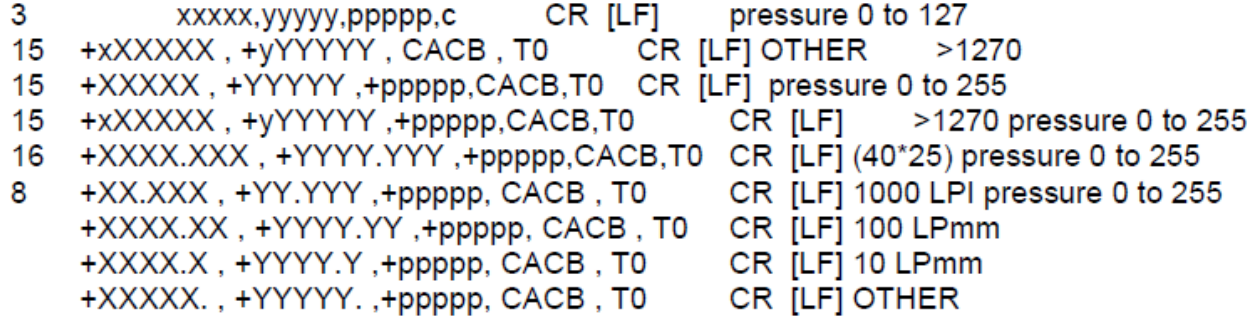

# **Binary Formats**

#### *20 Format ATF*

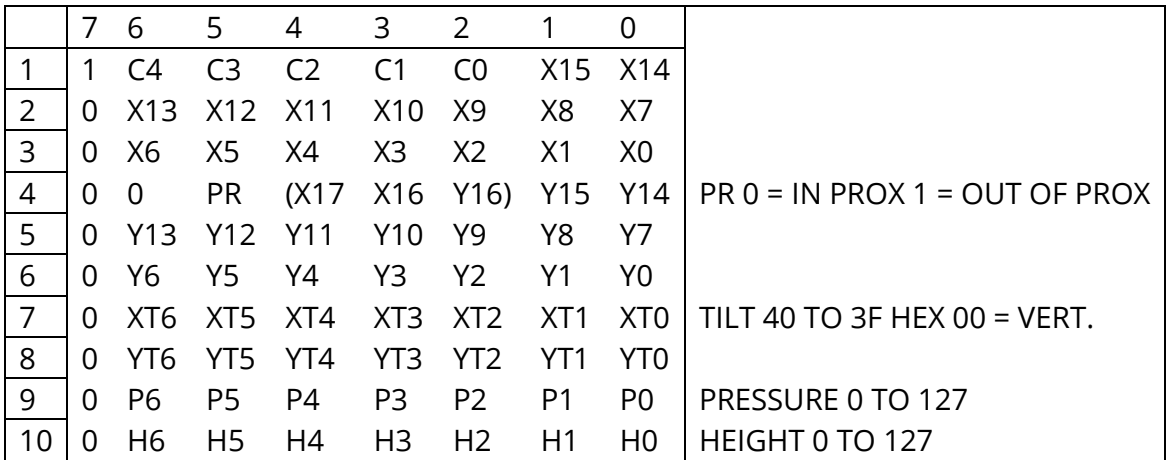

#### *21 Format Wacom Bin Pen/Cursor*

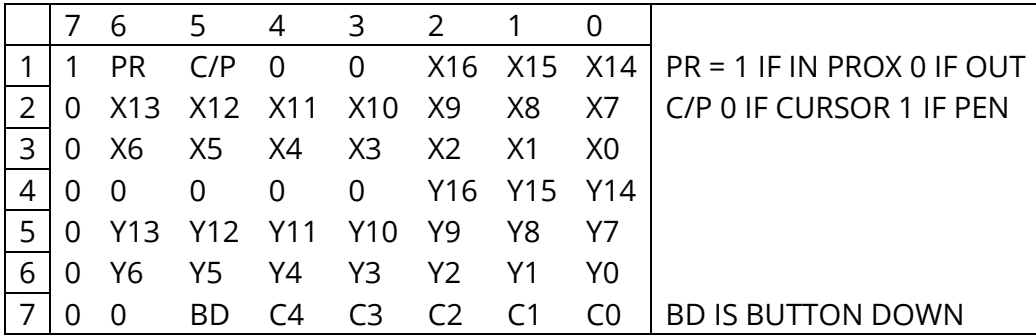

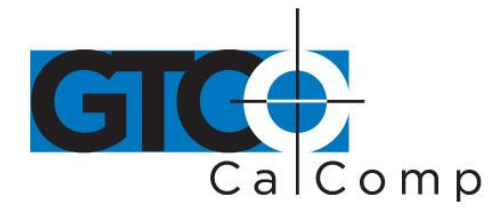

#### *21 Format Wacom Bin Pressure Pen and Pen Enabled +/-31*

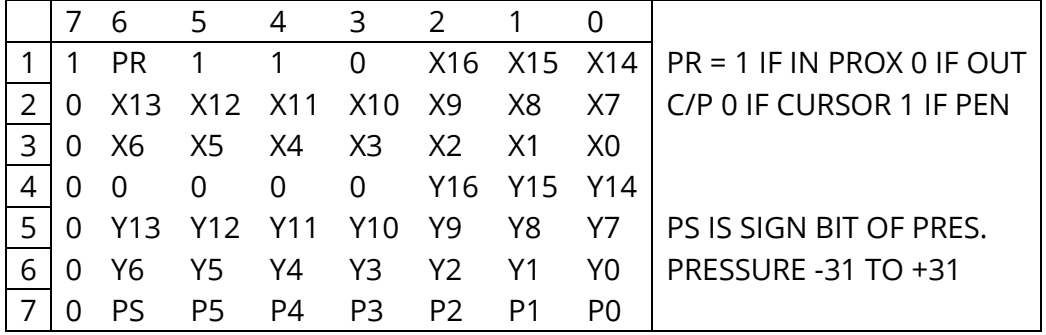

*22 Format*

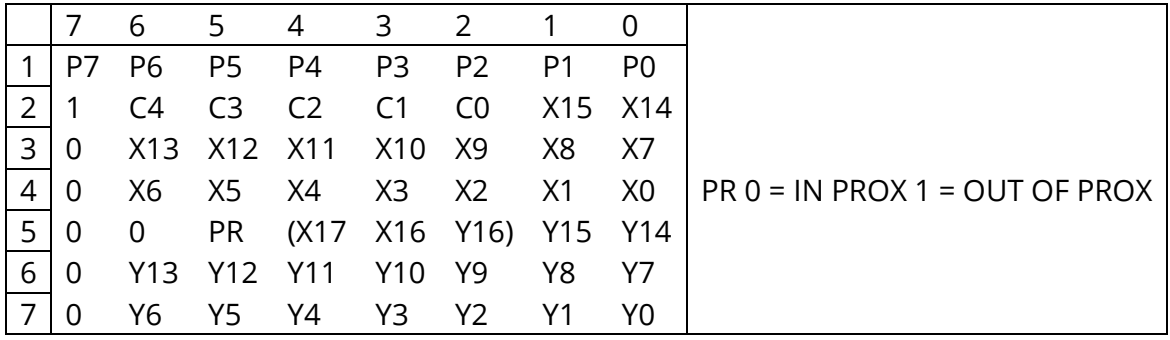

## *Format (2G) Also 24 and 27 (Cursor Coding is Different between 23, 24 and 27)*

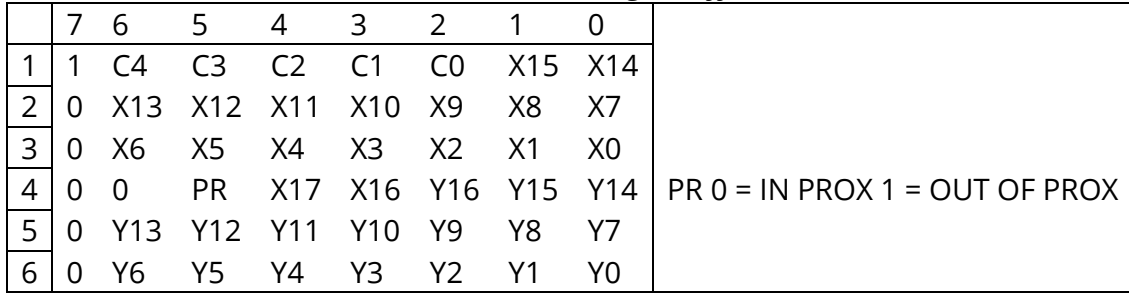

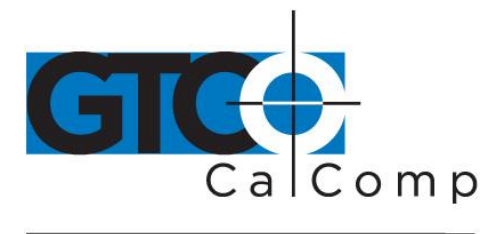

#### *If tilt data is enabled, format 23 with change to:*

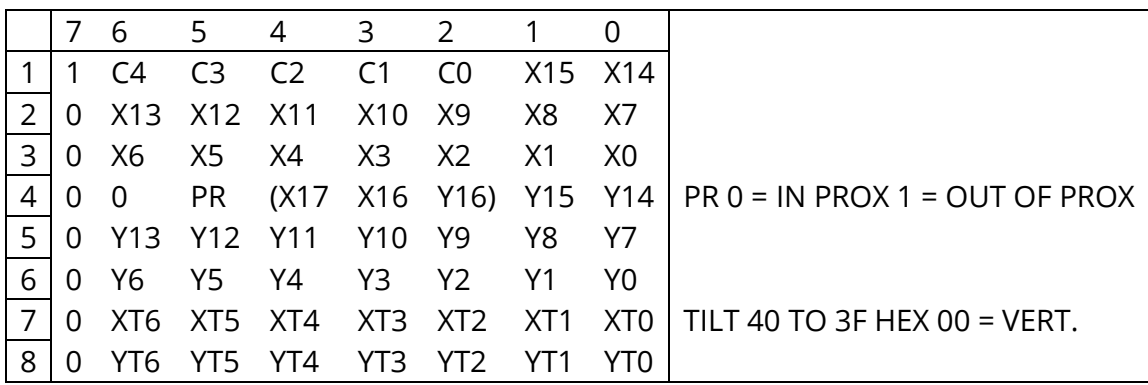

#### *23 Format (2G) from 0 to 1 FH (0 to 31) Only If Pressure Pen Data is Enabled*

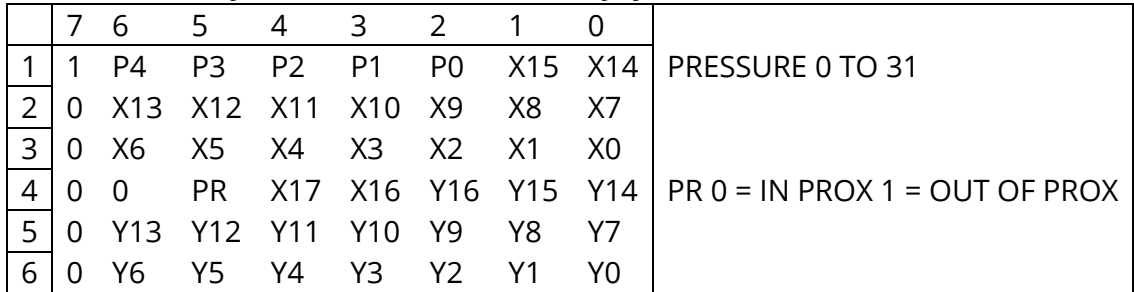

#### *26 Format*

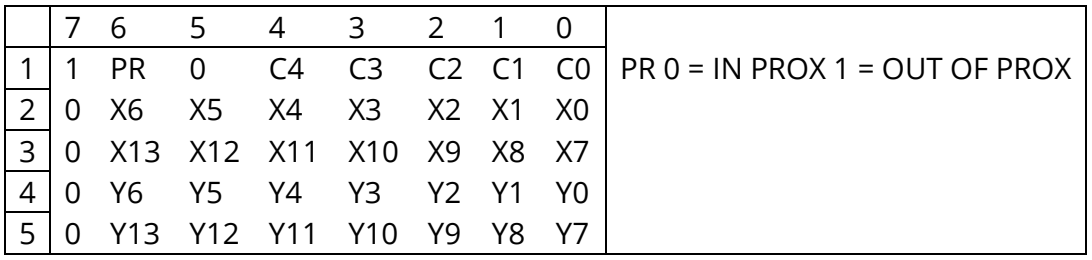

#### *28 Format (2B) Also 25 (Cursor Coding Different between 25 and 28)*

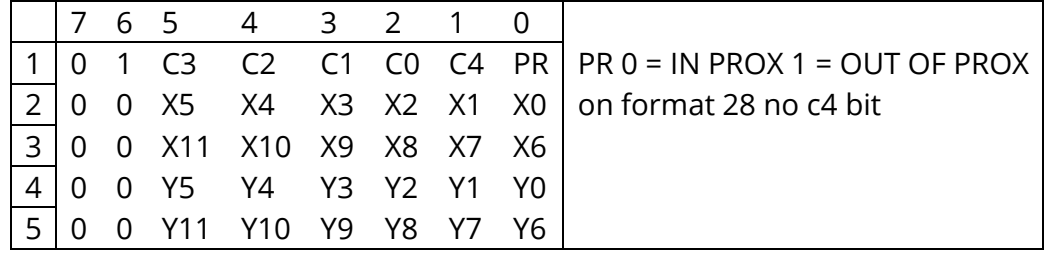

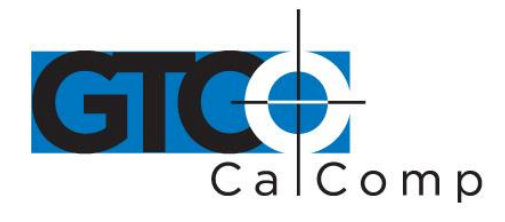

#### *30 Format*

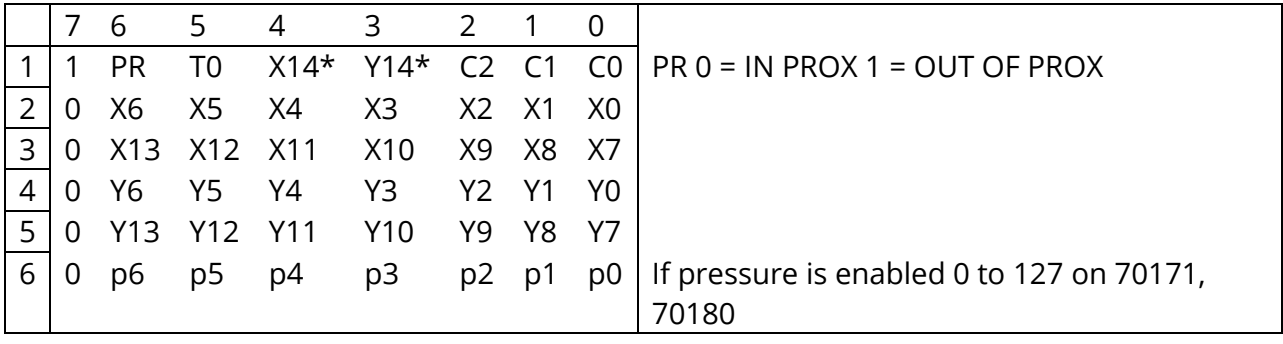

#### *30 Format DELTA*

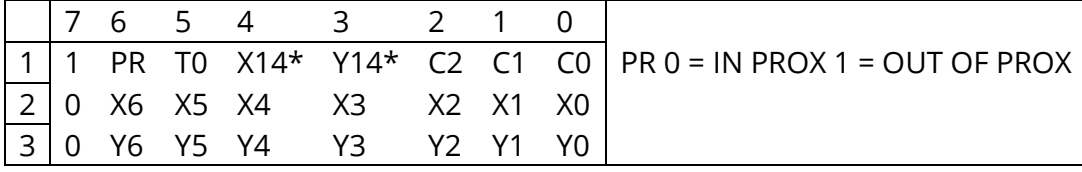

**NOTE:** Can only get to DELTA format using mm commands. X14\* and Y14\* are set high (1) for  $+$  and low (0) for X14, Y14 not.

#### *31 Format*

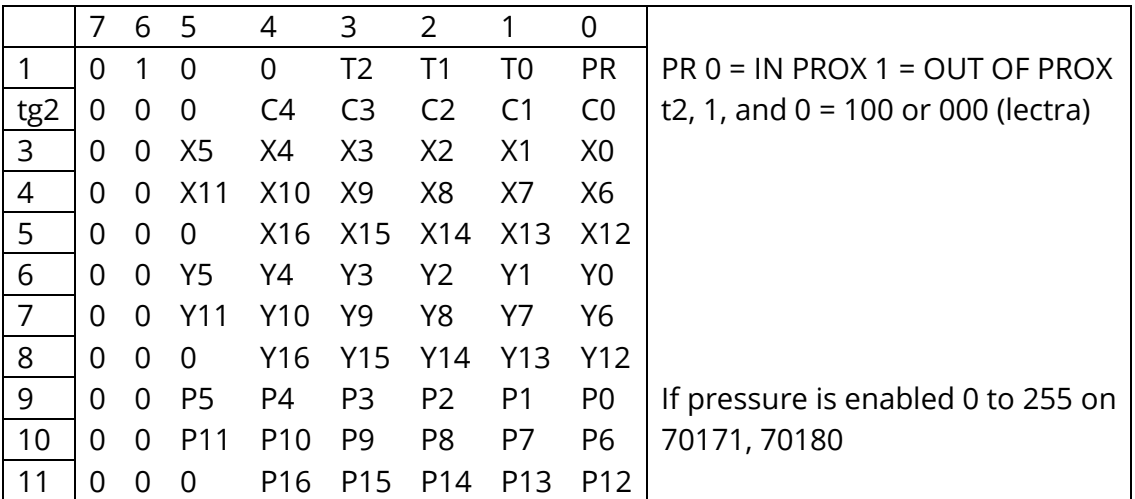

#### *Microsoft Mouse Format ^m 2m*

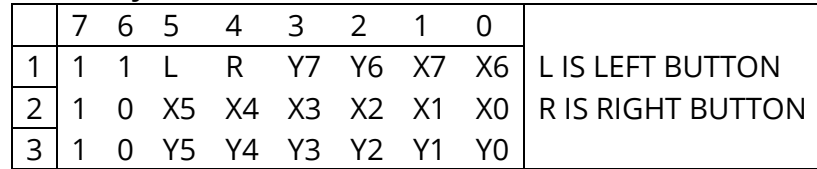

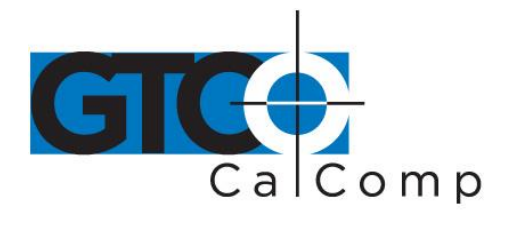

#### *Mouse System Mouse Format ^m 2m*

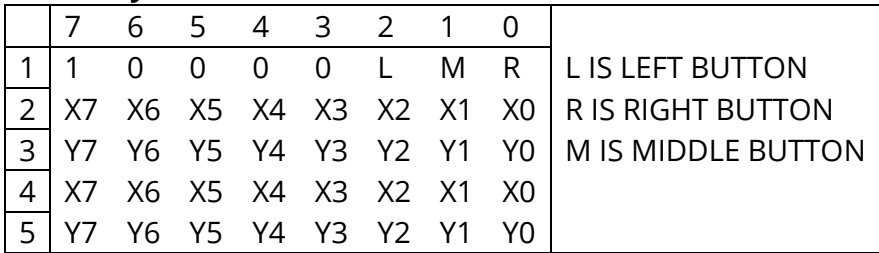

# **Cursor Coding**

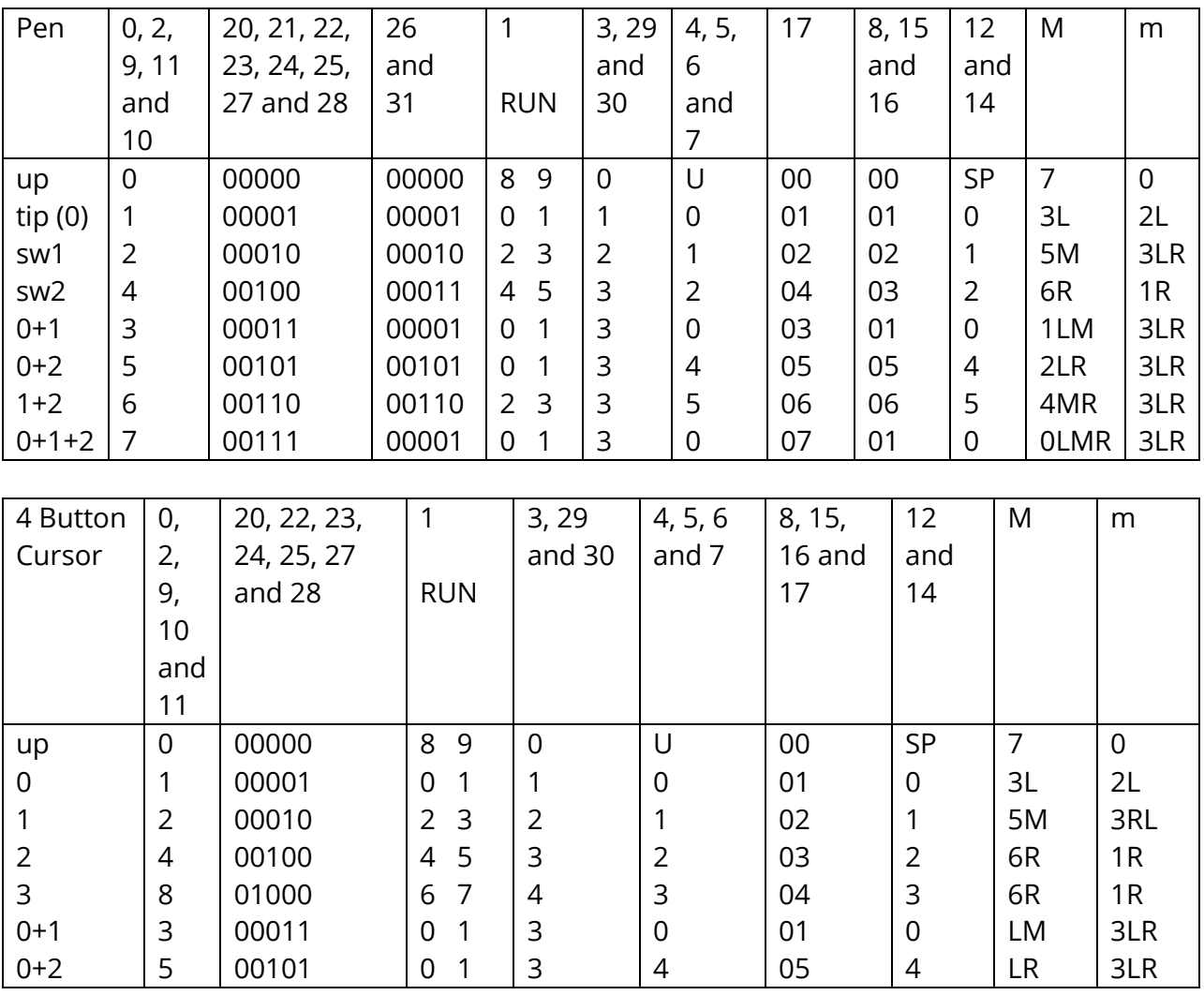

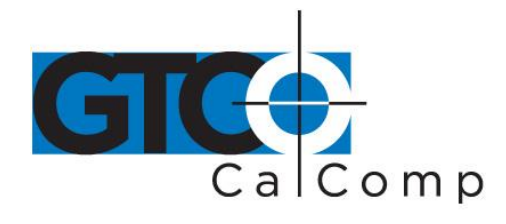

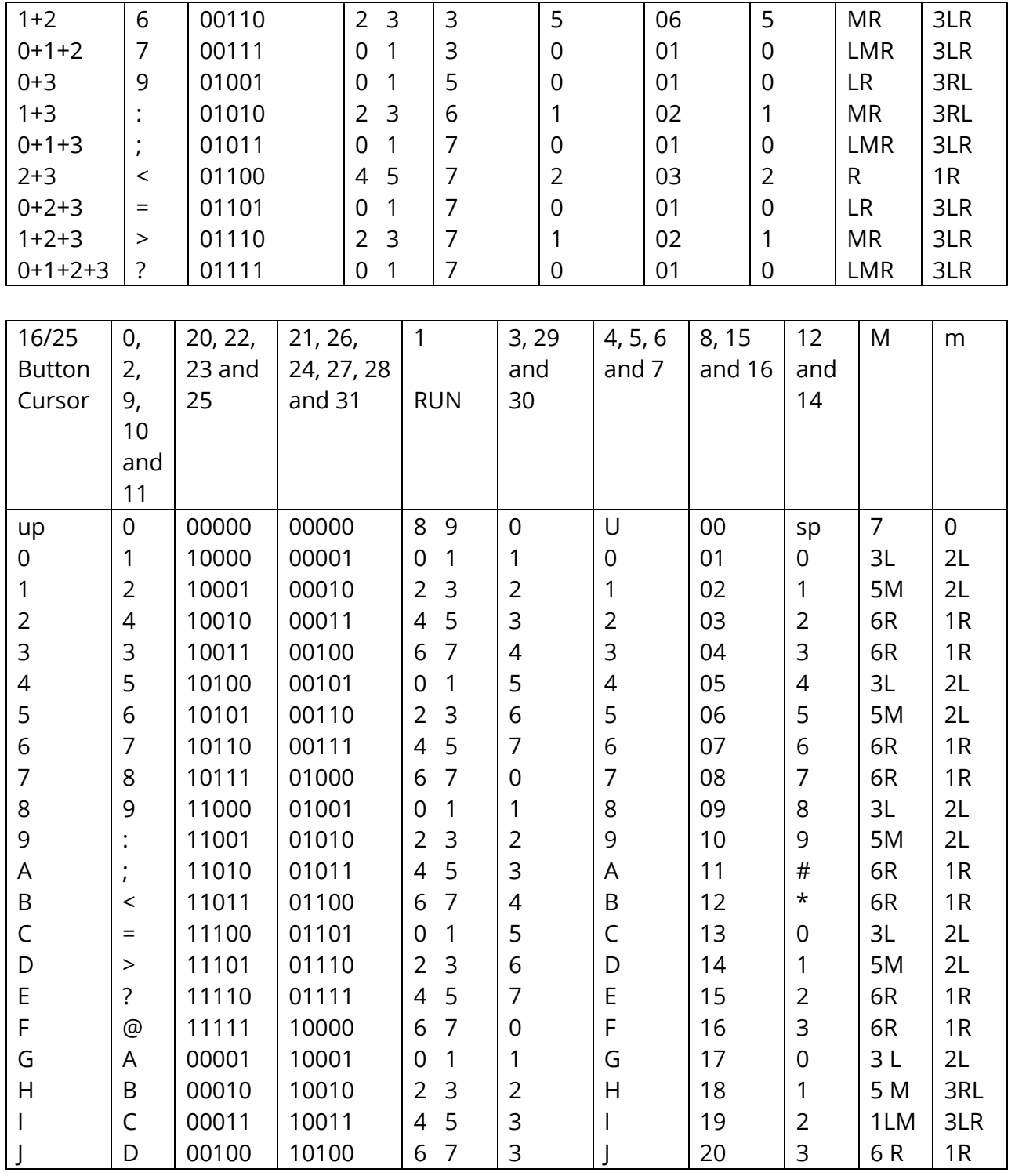

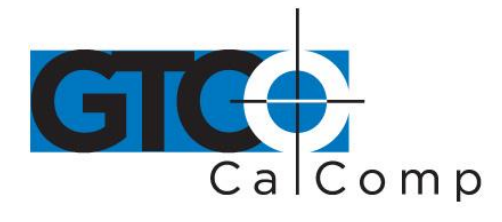

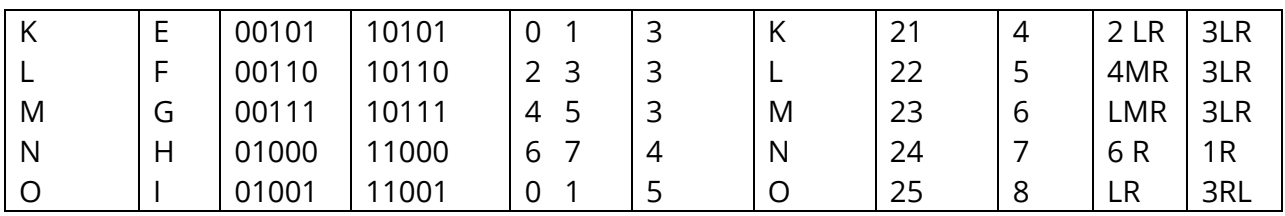

#### *Format 13*

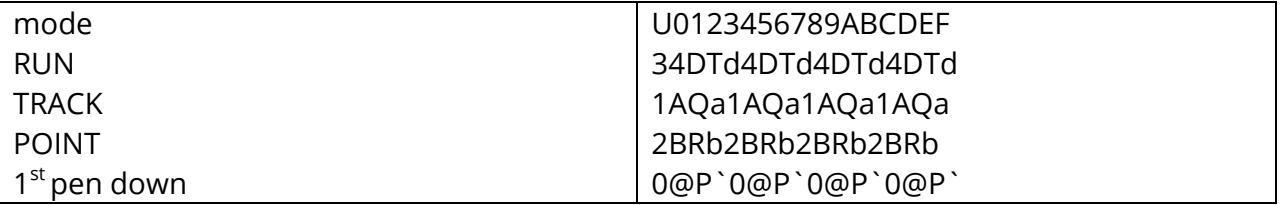

#### **Commands (RS-232)**

**NOTE:** One byte commands cannot be inhibited by the one byte command enable menu bit.

DC1 (X ON) start transmission after a x off. DC3 (X OFF) stop transmission on the next chapter. BEL (CNT G) Beep or BEL makes the tablet beep if beeper is installed. "?" is the default prompt character.

Tablet can respond to 2x00 commands in the 2000/9100 subsets.

#### *2000 Commands (2x00)*

**NOTE:** Use commands below only when in 2000 mode/formats. Can be inhibited by one byte enable menu bit.

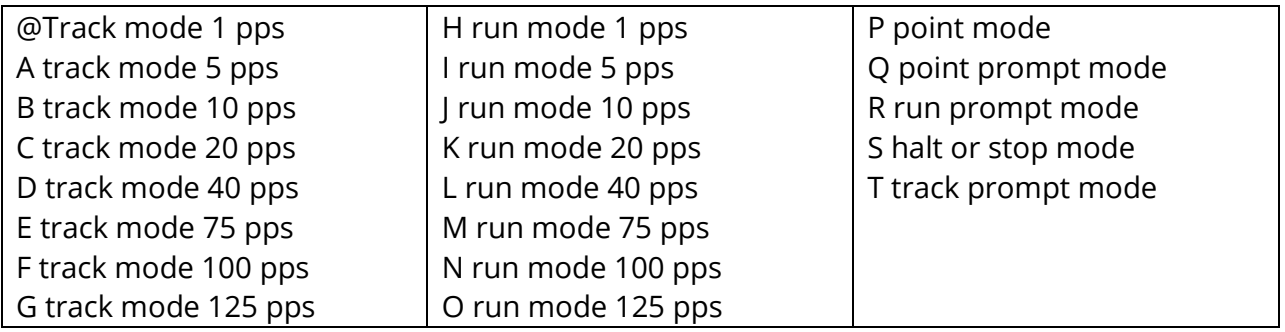

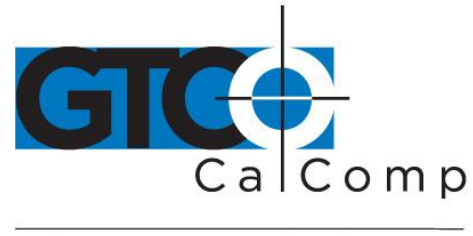

#### *MM and 2000 Commands*

**NOTE:** Commands work in both mm and 2000 mode/formats. Do not write drivers using these to be 2x00 and 9x00 compatible. Commands below can be inhibited by the one byte enable menu bit.

- a Send size.
- b Set origin to upper left.

c Set origin to lower left. On 6x9, b set vertical and c set horizontal.

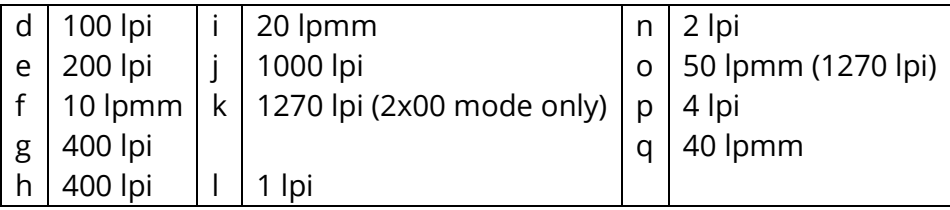

#### *MM Commands*

**NOTE:** Use below commands only when in mode/formats. Can be inhibited by the one byte enable menu bit.

nul Reset (only in MM formats). Note the nul reconfigure in tablet a.

- 0 TABLET BIT TO 0 1 TABLET BIT TO 1
- @ RUN MODE A TRACK
- B POINT MODE D<sub>b</sub> REMOTE MODE (PROMPT)
- E SET DELTA MODE F CLEAR DELTA MODE
- G h AXIS UPDATE I h INC MODE
- bin ASCII
- Q 140 100 DATA RATE
- R 75 50
- S 25 20
- T 7 7

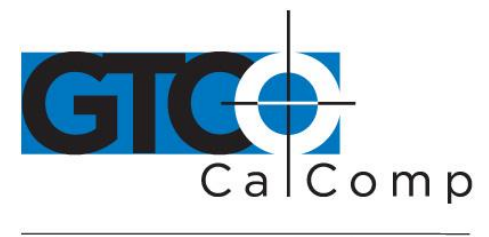

#### *MM Commands Added on 70171, 70180*

- s 2000 lpi
- u 80 lpmm
- v 100 lpmm
- za ascii (#3)
- zb bin (#30)
- z8 8 none
- z9 8 odd
- zp0 no pressure data
- zp1 pressure data
- zu microgrid emulation
- a -size + pressure set to max if enabled on summa formats (3, 8, 15, 16, 30 and 31)

#### **Format Commands**

**NOTE:** Usable in mm or 2000 modes/formats.

**NOTE:** Do not write drivers using these to be 2x00 and 9x00 compatible.

**NOTE:** Use these commands can be inhibited by the one byte enable menu bit.

Format commands that can be used from either mode, but can change the current format mode (2000 or mm). After format change, send the operating mode you want. (I.E. Run, Track Point, etc.)

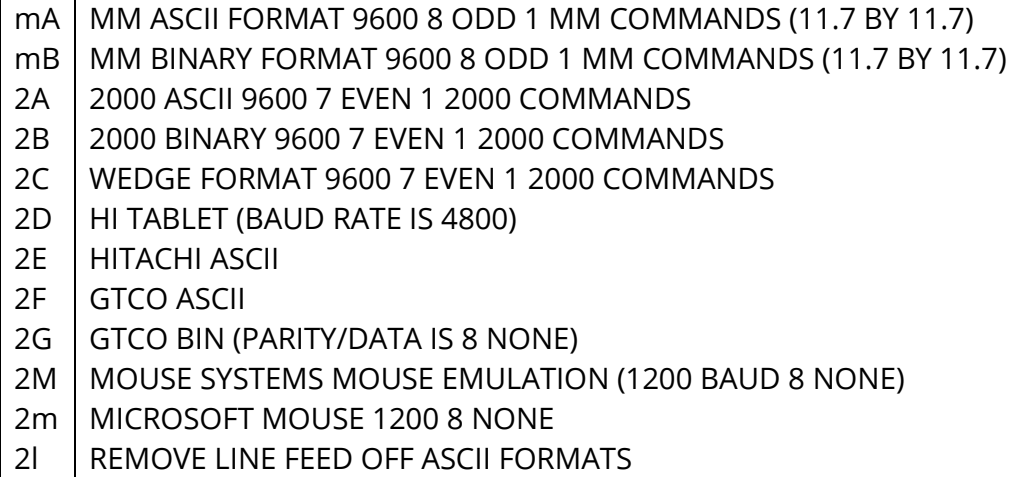

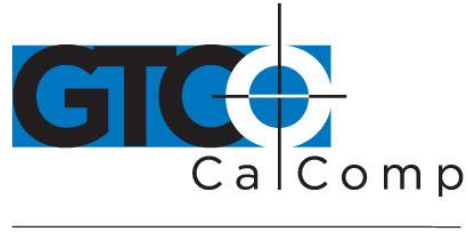

**NOTE:** Format and communication commands will change current soft switch settings, but does not save the change in the nvram.

#### *9100/2500 Commands*

ESC % A [0/1] CR DISABLE/ENABLE DATA OUT OF PORT A ESC % B [0/1] CR DISABLE/ENABLE DATA OUT OF PORT B NOTE ON 3400 AS 2300 THE I/O PORT IS BOTH A AND B ESC % C n1 h1 n2 n3 CR SET COMMUNICATION PARAMETERS  $n3 = 1$  STOP BITS 1  $n2$  = DATA BITS 7 OR 8 h1= PARITY N,E,O,M,S(NONE, EVEN, ODD, MARK, SPACE) BAUD RATE n1=0 TO 7 0=19200 1=9600 2=4800 3=2400 4=1200 5=600 6=300 7= 150 \*\* CHANGES MENU BITS \*\* ESC % H CR **HALT MODE** ESC % I CR **INC TRACK MODE** ESC % IRCR INC RUN MODE ESC % I T CR INC TRACK MODE ESC % I U CR INC LINE MODE ESC % J R n.0 CR SET RESOLUTION (N=1 TO 2540 LPI) ESC % J M n.0 CR SET RES (N=1 TO 100) ESC % J L L CR SET ORIGIN TO LOWER LEFT ESC % J L R CR SET ORIGIN TO LOWER RIGHT ESC % JUL CR SET ORIGIN TO UPPER LEFT ESC % JU R CR SET ORIGIN TO UPPER RIGHT ESC % J C CR SET ORIGIN TO CENTER ESC % J O CR DPOINT SET ORIGIN TO NEXT POINT ESC % J P [0|1|2|3|4|5|6|7] **SET PORTRAIT MODE** ESC % L CR SET/CLEAR LINE FEED ON DATA\*\* CHANGES MENU BITS \*\* ESC % L 0 CR DISABLE LINE FEED ON DATA ESC % L 1 CR **ENABLE LINE FEED ON DATA** 

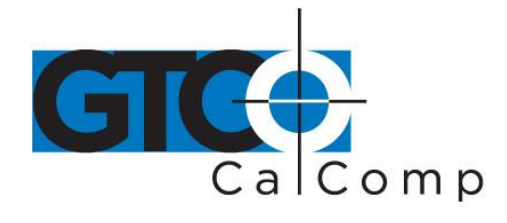

ESC % N [0/1] CR SEND DATA IN MARGINS ESC % P CR POINT MODE ESC % Q CR **CLEAR PROMPT MODE** ESC % Q H CR SET PROMPT MODE AND PROMPT CHARACTER= H ESC % R CR **RUN MODE** ESC % T CR **TRACK MODE ESC % U CR LINE MODE** ESC % V E CR SET UP DEFAULT SETTINGS IN ALL 4 RECALLS \*\* CHANGES MENU BITS \*\* ESC % V F CR MAKE CURRENT SWITCH SETTINGS ACTIVE CLEARS SOFTWARE SETUP AND CLEARS PORT DISABLE \*\* CHANGES MENU BITS \*\* ESC % V F n CR SAVE CURRENT SWITCH SETTINGS IN UPB N= 1 TO 3 ESC % V F 4 CR SAVE CURRENT SWITCH SETTINGS IN UPB 4 RESERVED FOR CALCOMP AND DEVELOPERS ESC % V R CR **RESET TABLET \*\* CHANGES MENU BITS \*\*** ESC % V R n CR RECALL BANK N AND MAKE SETTING ACTIVE N= 1 TO 3 ESC % V R 4 CR RECALL BANK 4 RESERVED FOR CALCOMP AND DEVELOPERS ESC % V R 5 CR RECALLS CALCOMP SOFTWARE SETTING ESC % V R 6 CR RECALLS FORMAT 20 AFT ON ESC % V R 7 CR RESERVED ESC % V R 8 CR RESERVED ESC % V S CR SEND TABLET SIZE ESC % V V n CR SET EXTRA DATA MODES, N= 00110XXXB \*\* CHANGES MENU BITS \*\*  $"1"$ \* TILT CORRECT "2" \* TILT DATA "4" \* HEIGHT DATA ESC % V A [0/1] PRESSURE PEN DATA 0=OFF 1=ON \*\* CHANGES MENU BITS \*\* ESC % V A [2/3] TILT TO PRESSURE PEN DATA 2=OFF 3=ON\*\* CHANGES MENU BITS \*\* ESC % V A V n SET PRESSURE PEN LEVEL N = 0 TO 255 **ESC % V 0** LED<sub>2</sub> OFF LED 2 ON **ESC % V 1 ESC % V 8** DISABLE BEEPER \*\* CHANGES MENU BITS \*\* **ESC % V 9 ENABLE BEEPER \*\* CHANGES MENU BITS \*\* ESC % V 4** DISABLE BEEPER CLICK ON PEN DOWN \*\* CHANGES MENU BITS \*\* ESC  $%$  V 5 **ENABLE BEEPER CLICK ON PEN DOWN \*\* CHANGES MENU BITS \*\*** 

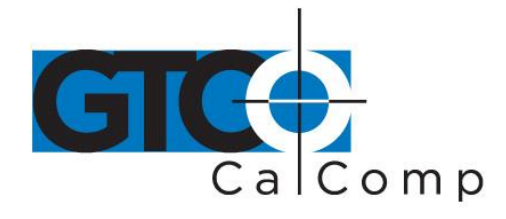

ESC % V m [0|1] CR SET/CLEAR ENABLE MENU \*\* CHANGES MENU BITS \*\* ESC % V f [0|1] CR SET/CLEAR ENABLE FUNCTION BLOCKS \*\* CHANGES MENU BITS \*\* ESC % V d n CR SET SCANNING RATE (70171, 70180 ONLY N = 0,1,2,4,8,16= 1.6,3.2,.8,.4,.2 msec. DYNAMIC)  $(70180 n=32 = 6.4 msec scan non back light only)$ ESC % W n CR SET DATA RATE (N=1 TO 125) ESC % X n CR SET INC VALUE (N=0 TO 64000) ESC % Y n CR SET INC VALUE (N= 0 TO 64000) ESC % Z [0/1] CR SEND DATA OUT OF PROXIMITY ESC % Z 2/3 CR 3= SET LOW PROXIMITY 2= SET HIGH PROXIMITY \*\* CHANGES MENU BITS ESC % ^ N CR SET FORMAT NUMBER (N=0 TO 31, "M", "m" )\*\* CHANGES MENU BITS \*\* 0= 2000 ASCII 1=WEDGE  $2 =$ 3= MM ASCII  $4 = 9100 #1$  $5 = 9100 \#2$ 6 = 9100 #3 7 = 9100 #4 8≕ 9= GTCO ASCII  $10 =$  $11 =$ 12= 13=HI 14= HITACHI ASCII  $15 =$  $16 =$ 17= WACOM ASCII 18≕  $19 =$ 20= CAL BIN WITH EVERY 21=WACOM BIN  $22$  $23 = G$  $BIN$  24= 25 26 27 28 30 MM BIN 29 MM BIN DELTA  $31$ M=MOUSE(MOUSE SYSTEMS) m=MOUSE(MICROSOFT)

#### **Diagnostic Commands**

ESC %\_ \_ V CR VERSION REV AND PART NUMBERS 70xxxA 16XXX CR LF

ESC %\_ \_ p CR SHOW PRODUCT CALCOMP 3400 or CALCOMP 3300